**Virtual WiFi Router Crack License Key Full 2022 [New]**

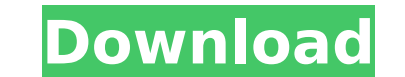

## **Virtual WiFi Router Crack [Updated] 2022**

Wireless router allows you to share Internet and LAN connections via a local area network. If you want to get rid of a cable and you have plenty of Ethernet cable, then use a Wi-Fi router has the number of Ethernet port, a NETGEAR AC2600 MU-MIMO Dual Band WiFi Router offers a hardware level encryption, as well as support for IPv4 and IPv6. Users can benefit from an extended 150dB of coverage and up to 5000 wireless devices. Best Wi-Fi Router Wireless internet is not restricted to those who have a laptop or a PC, as they can use Wi-Fi devices such as a smartphone or a tablet. Your Wi-Fi router is likely your first port of call to get an internet connection. Wiinternet using a digital camera, or use the router to stream media like music and video over the internet. Benefits of Using NETGEAR Wi-Fi Router It comes with a fast, secure wireless connection you can use to share a wire network. Wireless internet is not restricted to those who have a laptop or a PC, as they can use Wi-Fi devices such as a smartphone or a tablet. Your Wi-Fi router is likely your first port of call to get an internet connec and IP filtering. Best Wi-Fi router offers a hardware level encryption, as well as support for IPv4 and IPv6. How to Install NETGEAR Wi-Fi Router It is very easy to install a NETGEAR router, there is no need to change any Once you have downloaded the NETGEAR router setup for your router then you will be able to follow the simple steps below to install the NETGEAR router on your home network. 1. Download the setup for the NETGEAR router 2. F

### **Virtual WiFi Router Crack + Download**

WiFi Router (Virtual PC) is a small and attractive program that allows you to connect your PC to a WiFi network. Once installed, this app creates a virtual WiFi network, using the built-in wireless adaptor on your computer to the Internet from any computer in your household using the built-in WiFi adaptor. Wifi Router provides all the benefits of a home router. It creates a connection point in your home that anyone who connects to the comput adapter on your computer. It is recommended to use a WiFi adapter if available in the computer. Even though the USB adapters also have this feature, they are not always recognized by the operating system. Once connected to Wifi adaptor. This will not only allow other computers to connect to the Internet through the home network, but it will also enable the Internet to be routed through your computer (using your internal WiFi adaptor) and so you the power to create, manage, monitor and control multiple WiFi networks from a single interface. This can be done either locally (within the Home Network at work, Dad's network at school, the local Internet access poin and-drop style menus to get the job done. Wifi Router can be used for downloading, uploading, sharing, browsing, e-mailing, faxing, instant messaging and downloading torrents. And anything else you can think of. And much m problematic ones. You can choose to restore default settings, but some advanced options are also available (ex : missing/unrecognized software, unknown software, uncocumented software, unknown software, etc). You can also personal data. It's only an application to help you to detect the issue and restore the default settings (if you want) or even show you a list of the registered software with their version, the name, aa67ecbc25

1 / 3

## **Virtual WiFi Router Crack + With Registration Code X64 [Latest-2022]**

Virtual WiFi Router is a handy freeware software that allows you to set up your home router using just a single network cable. This useful software offers a convenient way to setup a new router on your home network, and a Virtual WiFi Router is installed you will never worry about having to change router configuration settings again. Once setup, it works with the main purpose of automatically switching between two routers, which are connect interface and main features works. Once you go through the installation, the program will show you the first network that it will try to find. You can select it using a color scheme. When the installation is finished, the the wireless SSID (network name) and a password. After you have finished setting it up, you will go through a wizard that will show you an icon on the desktop. This icon will let you change your settings and connect to the application called Network Mate, which is a network and security application, that comes in handy when it comes to home networking with Windows computers. So what are you waiting for? Download Virtual WiFi Router today and adjusting key parameters of the mp3 files you want to be a ringtone. Just drag and drop your favorite mp3 into the interface window, or click and drag it to the main window. The process is truly seamless and performed fast Enhancer comes with a band pass filter, a horizontal and vertical mirroring options, and presets to set common parameters, so you don't have to customize them yourself. The front view is clean, showing the options you need interface that poses no problems, whether you are a rookie or an experienced user. An important point to mention is that Ringtone Enhancer uses a patent pending algorithm that produces the best possible sound quality while

Secure Autologon is not a VPN and is not like other similar utilities. It is not a software that you install on your system, it does not require you to connect to an external server. Its functionality is based on a feature without requiring you to enter a password. As such, you do not have to worry about forgetting to log out of your current session before powering off your PC or disconnecting from the internet. The program is designed to he without having to enter a password each time you turn on your PC. It is a portable software that can be installed on most versions of Windows, irrespective of whether it's 32 or 64 bits. Once set up, the program will monit connected to it. The administrator login and logout screen will appear after a predetermined period of time with no user interaction required. The software is a simple and lightweight application that does not require a sm your system. On the contrary, it only works with the built-in Windows autologon feature. Virtual WiFi Router allows you to remotely view the administration console of the appliance and manage it via a web browser. Although than add a few lines in the registry, it is recommended to only use it with a highly-secured Wi-Fi network, in which all PCs are protected by a security solution such as a firewall and/or virus scanner. Secure Autologon is the Autologon feature. How to Join the Top 20 Best Programmers in the World This video is all about the Top 20 Best Programmers in the World Get to know the Top 20 Best Programmers in the World, Rank 1-20 15:48 On Demand S Dumpster Diving Solution - Free Access + SoleSource Software On Demand System Dumpster Diving Solution - Free Access + SoleSource Software

 $2/3$ 

## **What's New in the Virtual WiFi Router?**

# **System Requirements:**

The game requires a minimum of: OS: Windows 7 Processor: Intel Core i5-4590/AMD FX-8350 Memory: 8 GB RAM Graphics: Nvidia GTX 660/AMD R9 270 DirectX: Version 11 Storage: 50 GB available space Sound: DirectX compatible soun DisplayPort). Mac: OS X 10.10 or later. Minimum Specs:

Related links:

<https://lustrousmane.com/zebnet-backup-for-firefox-free-edition-crack-license-key-download/> <https://bariatric-club.net/wp-content/uploads/2022/07/takinil.pdf> <https://p2p-tv.com/simplelogger-crack-activation-2022-latest/> <https://luxvideo.tv/2022/07/11/trbonet-textmessenger-crack-with-keygen-free-for-pc/> <http://one2s.com/nemp-crack-license-code/> <https://xtc-hair.com/tag2find/> <http://colombiasubsidio.xyz/?p=13569> <https://discovery.info/alien-speech-crack-serial-number-full-torrent-free/> <https://vipfitnessproducts.com/uwp-ocr-sdk-crack-with-full-keygen-free-pc-windows/> <http://turismoaccesiblepr.org/?p=10568> <https://tread-softly.com/audiograil-crack-updated/> [http://chemistrygate.com/wp-content/uploads/2022/07/SQL\\_Autobackup\\_Free\\_Crack\\_Free.pdf](http://chemistrygate.com/wp-content/uploads/2022/07/SQL_Autobackup_Free_Crack_Free.pdf) [https://hulpnaongeval.nl/wp-content/uploads/Exact\\_Audio\\_Copy\\_Crack\\_\\_\\_Serial\\_Key\\_Download\\_Latest\\_2022.pdf](https://hulpnaongeval.nl/wp-content/uploads/Exact_Audio_Copy_Crack___Serial_Key_Download_Latest_2022.pdf) <https://dsdp.site/it/?p=28191> <http://www.chandabags.com/whois-dll-crack-win-mac-updated-2022/> [https://mh-tech2u.com/wp-content/uploads/2022/07/Whois\\_Tools\\_\\_Crack\\_\\_\\_Free\\_Download\\_X64\\_Latest.pdf](https://mh-tech2u.com/wp-content/uploads/2022/07/Whois_Tools__Crack___Free_Download_X64_Latest.pdf) <https://movingservices.us/wp-content/uploads/2022/07/faland-2.pdf> <http://rootwordsmusic.com/2022/07/11/exe-shrinker-full-version-for-pc/> <https://instafede.com/cyberlink-dvd-suite-torrent-activation-code-win-mac-updated-2022/> <http://zakadiconsultant.com/?p=15238>

 $3/3$